## DATALUTION: A TOOL FOR CONTINUOUS SCHEMA EVOLUTION IN NOSQL-BACKED WEB APPLICATIONS

STEFANIE SCHERZINGER FPHANIF SOMBACH THARINA WIECH MEIKE KLETTKE UTA STÖRL

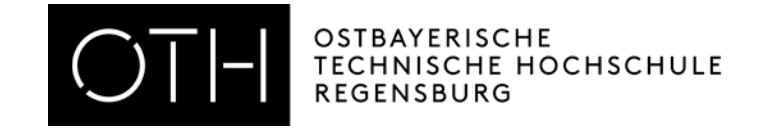

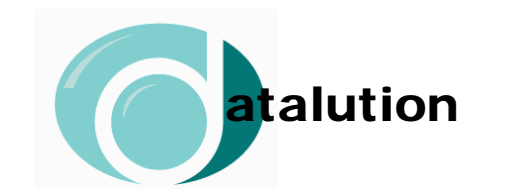

**1**

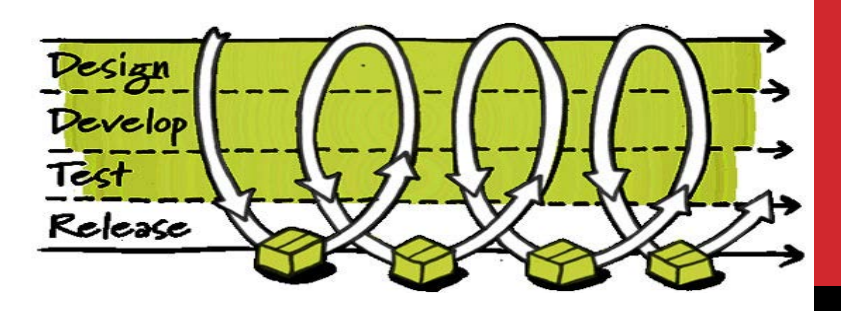

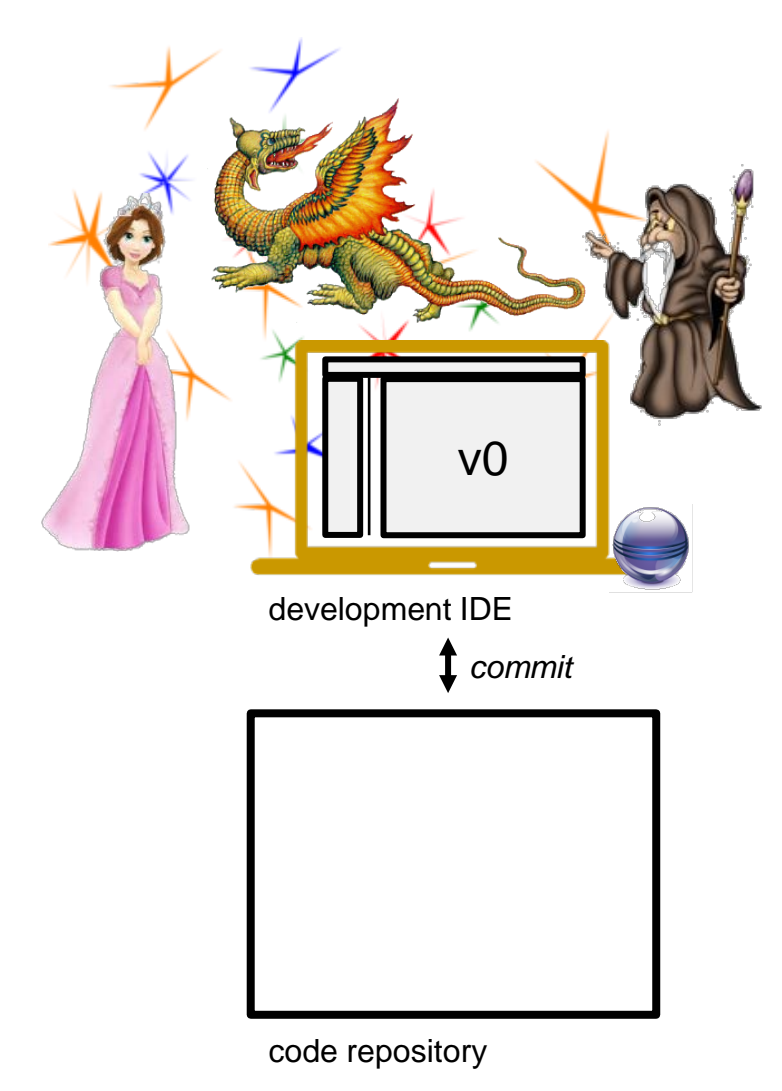

Development Environment **2006** 

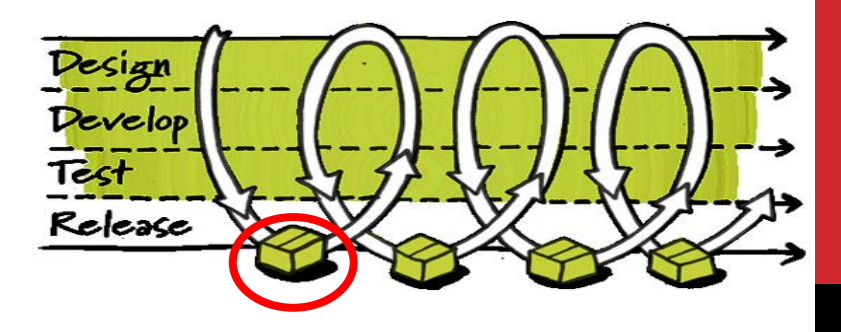

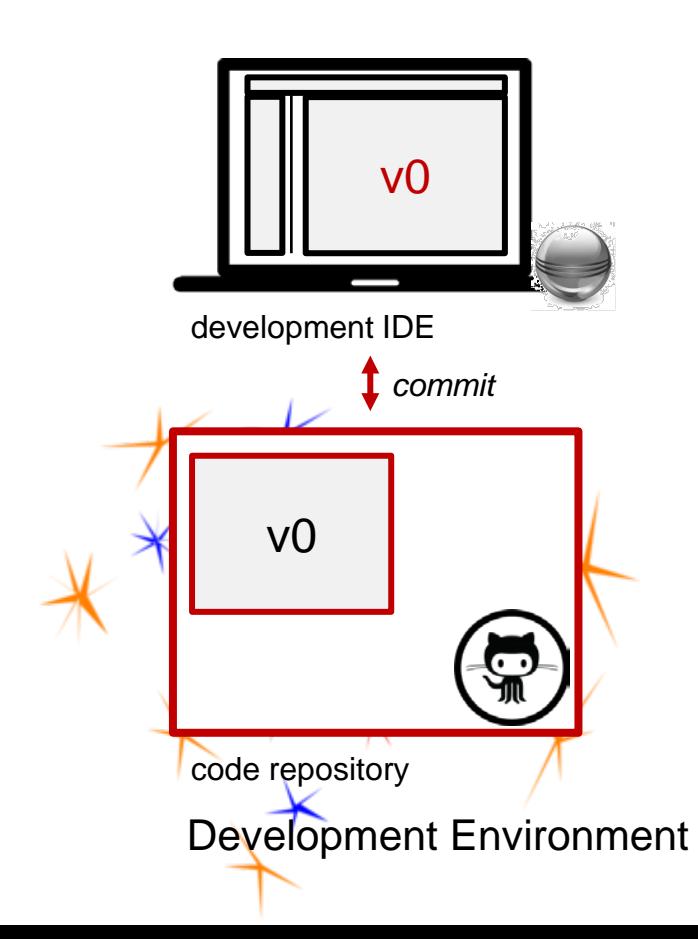

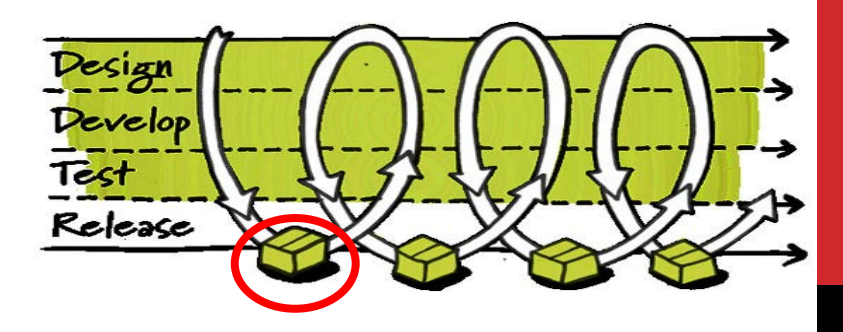

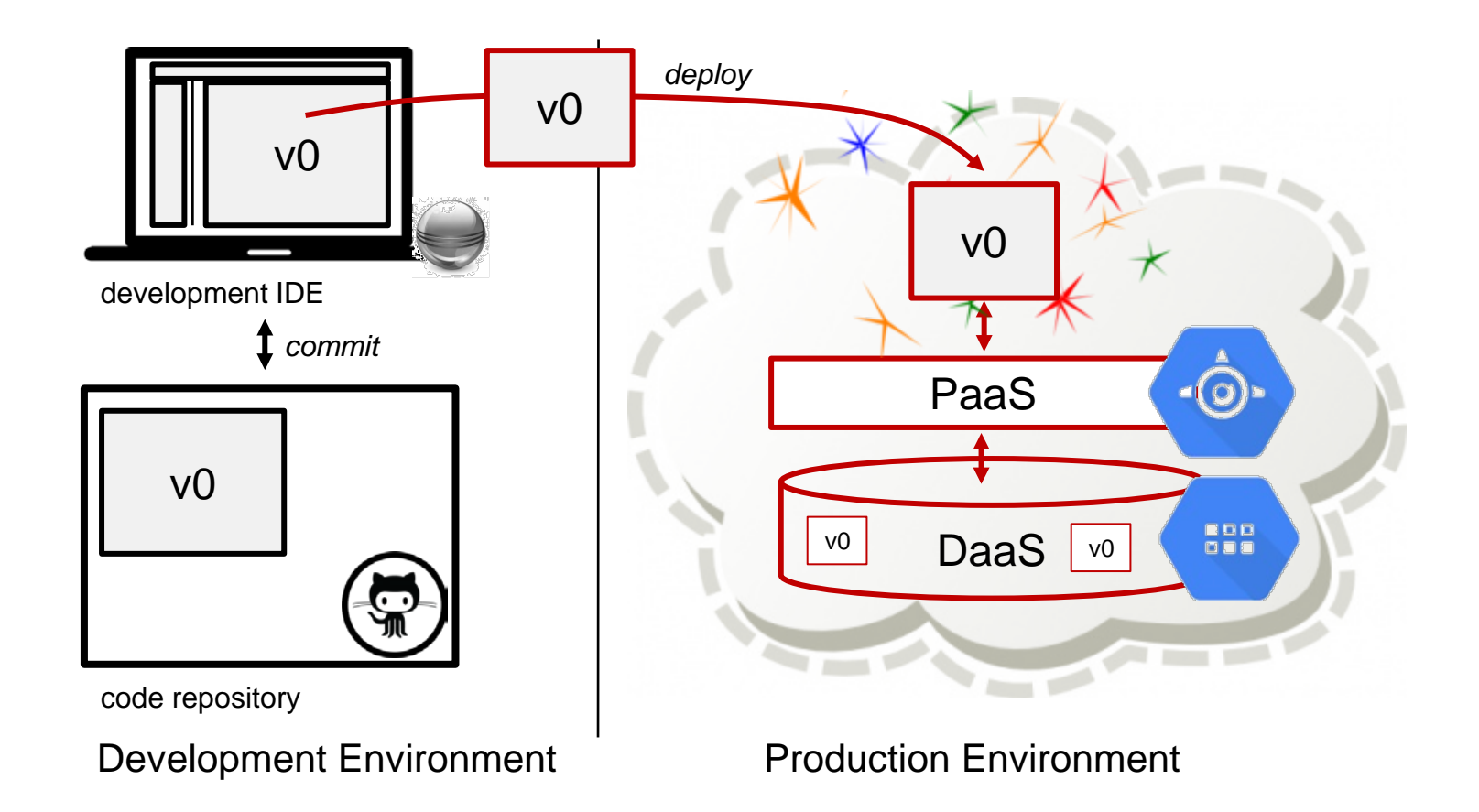

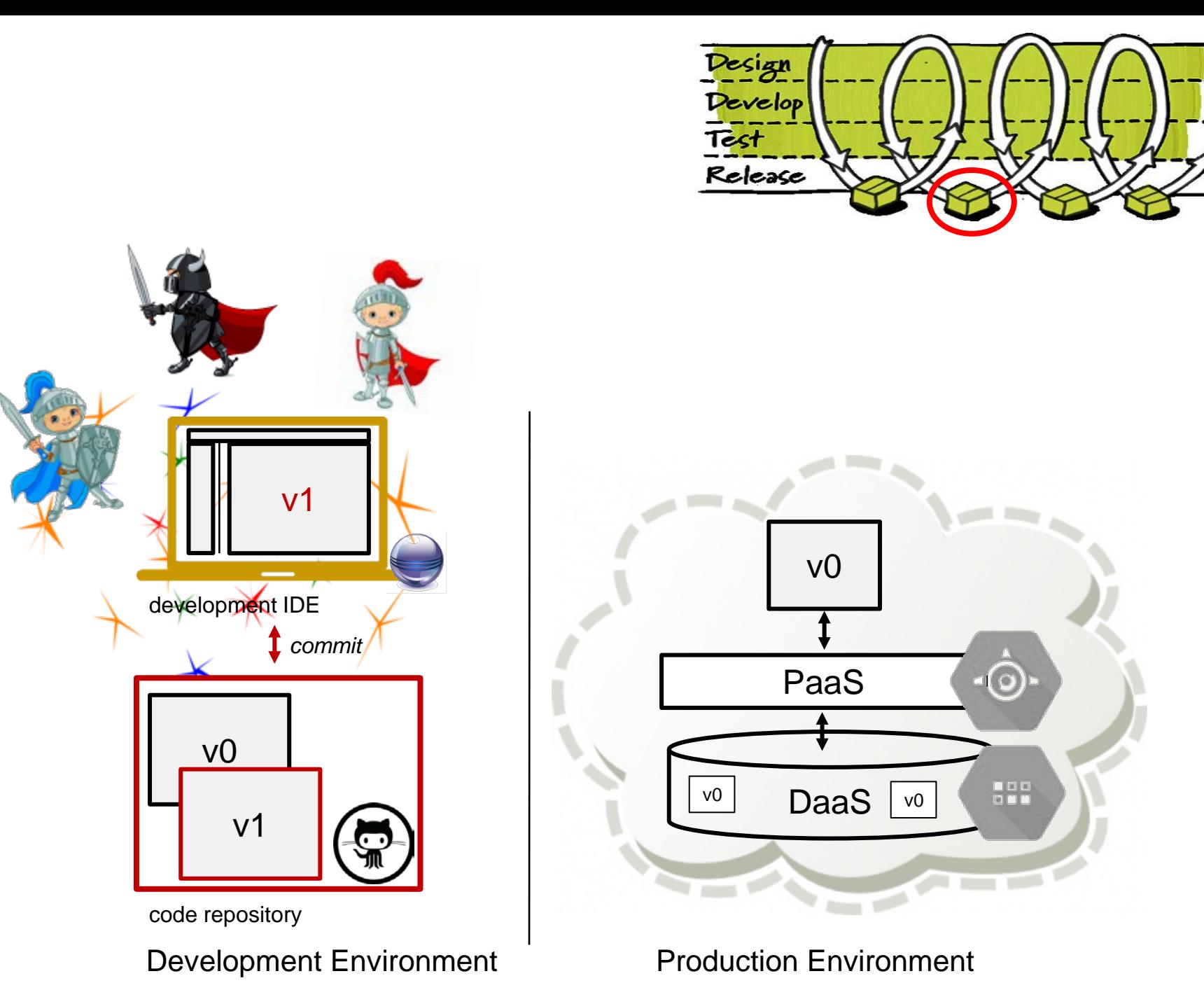

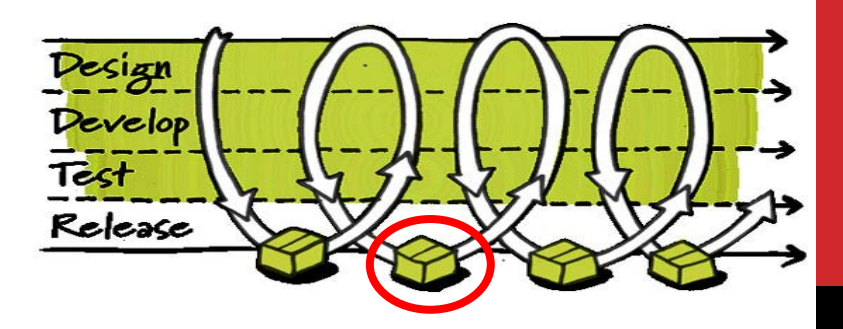

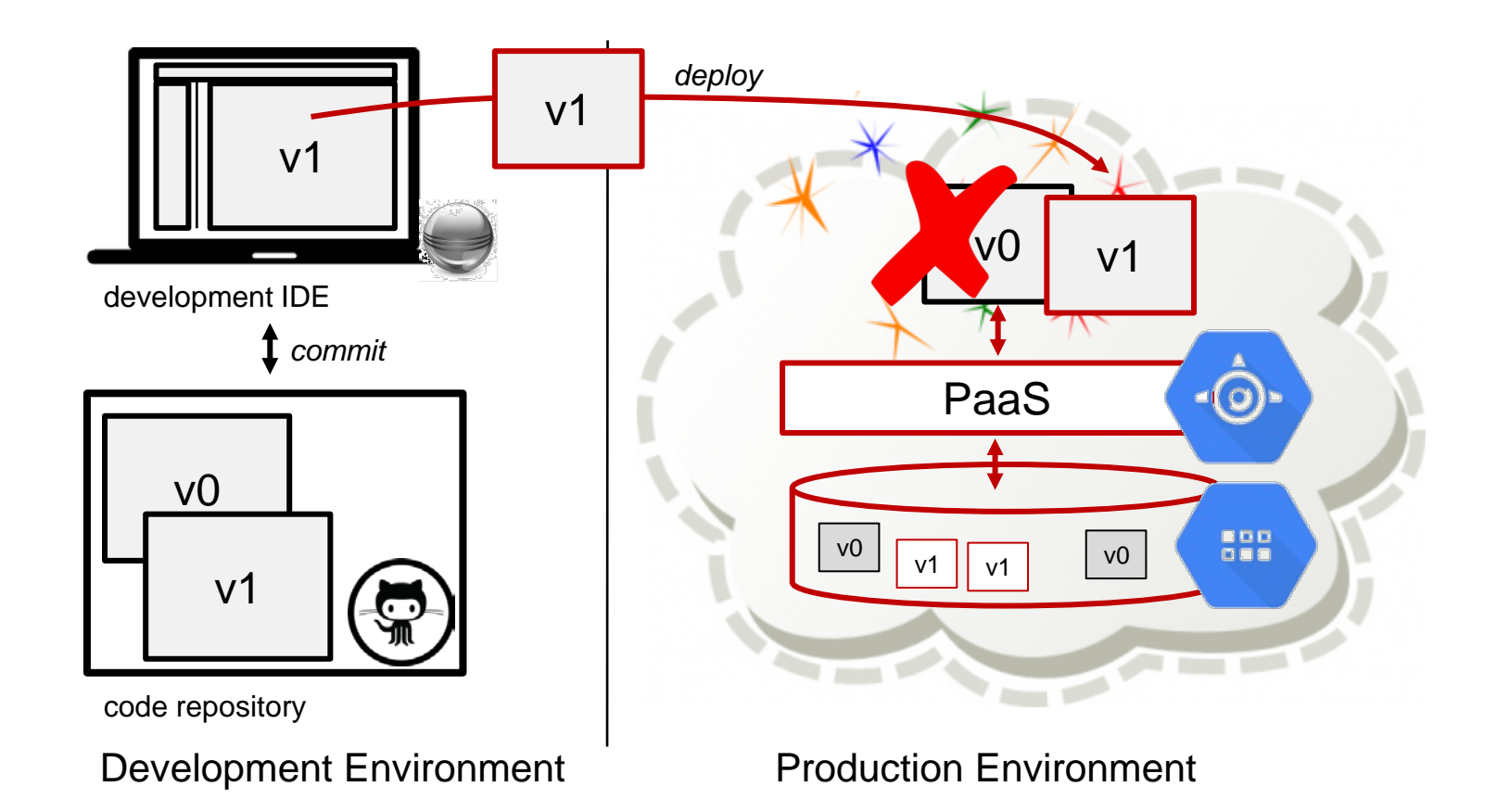

#### DESIDERATUM

**The application code declares a schema.**

**The application code evolves.**

**Thus, we need to address schema evolution:**

- **- Eager**
- **- Lazy with Object-NoSQL Mappers**
- **- Lazy with Datalution**

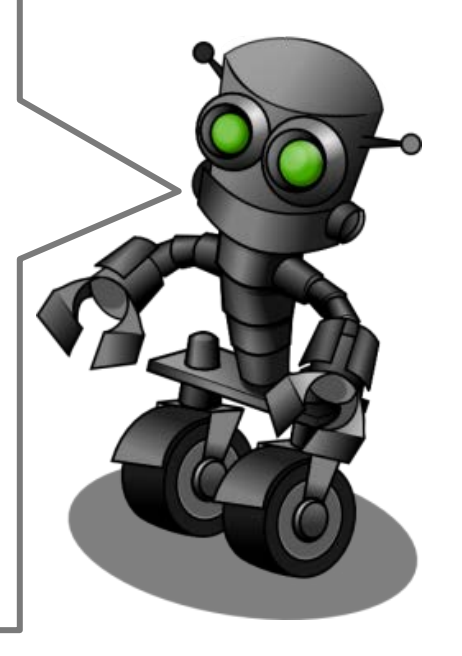

# EXAMPLE: GAMING APPLICATION

#### **Release 1**

- **Player(ID, NAME)**
- **Mission(ID, TITLE, PID)**

#### **Release 2**

• Players carry a property SCORE: **add Player.SCORE = 50** 

#### **Release 3**

• Missions carry their player's score **copy Player.SCORE to Mission where Player.ID = Mission.PID** 

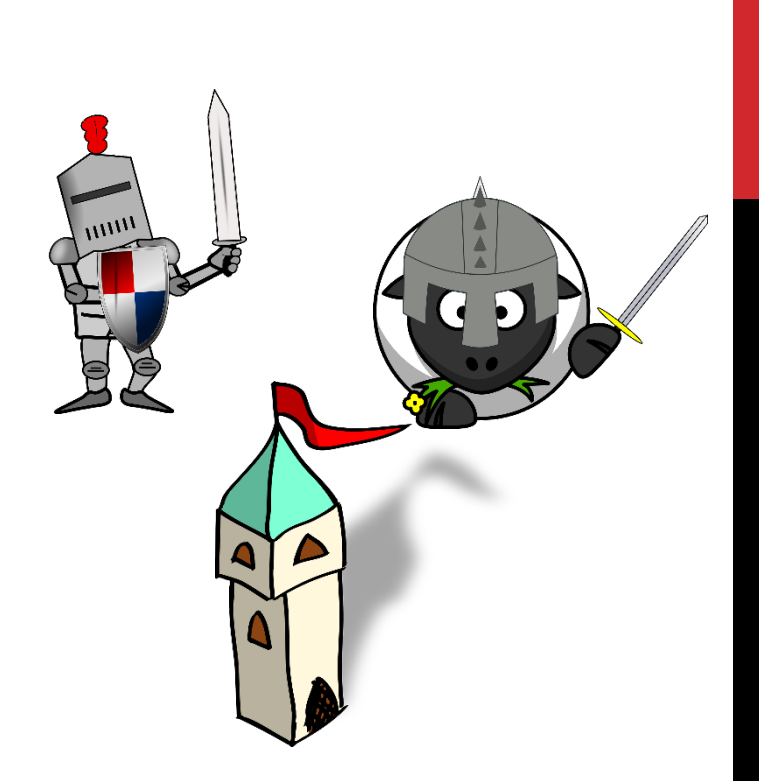

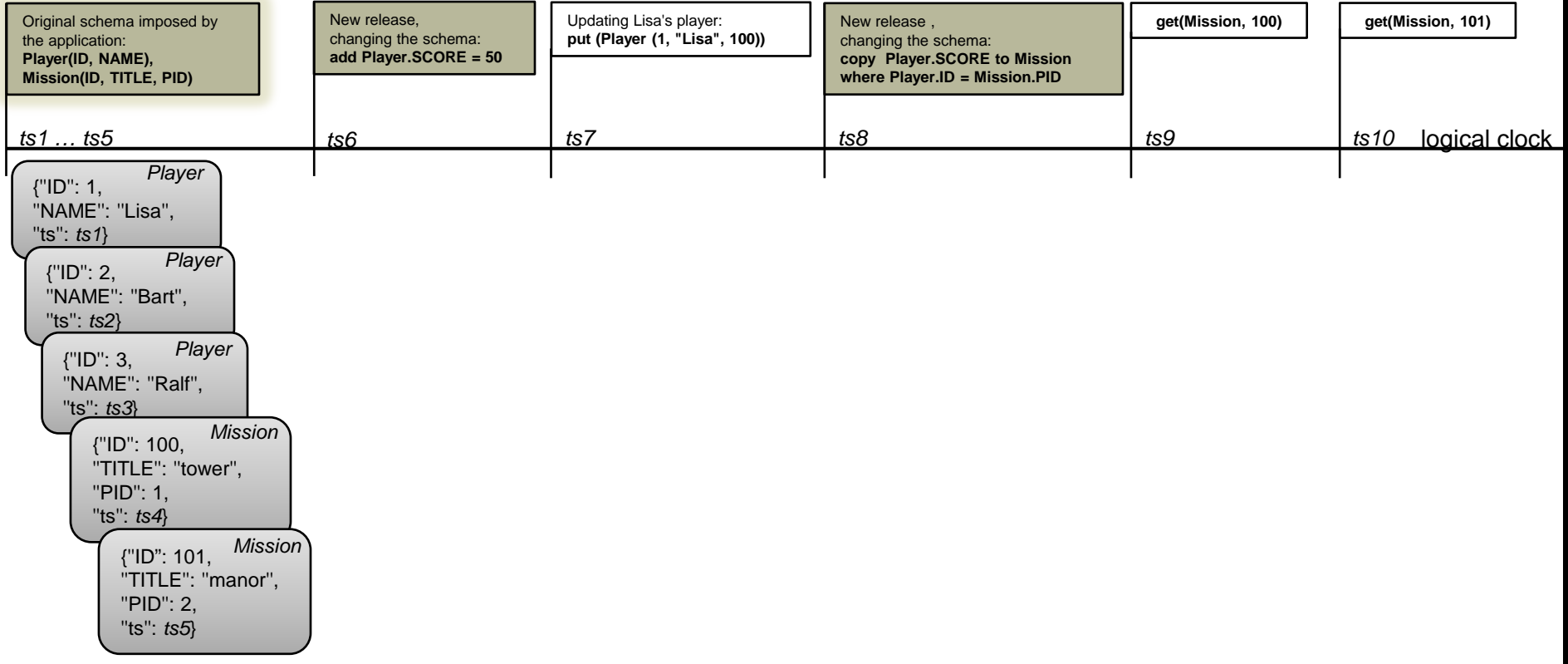

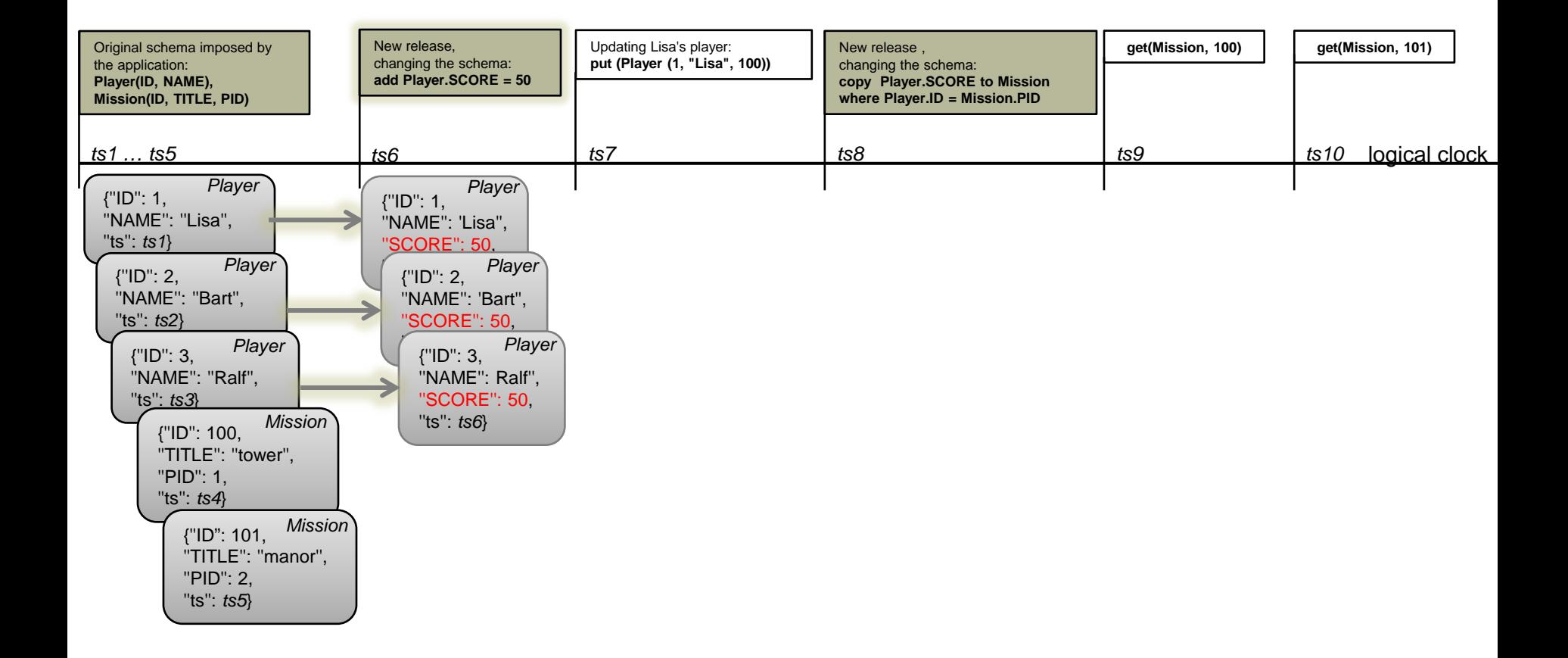

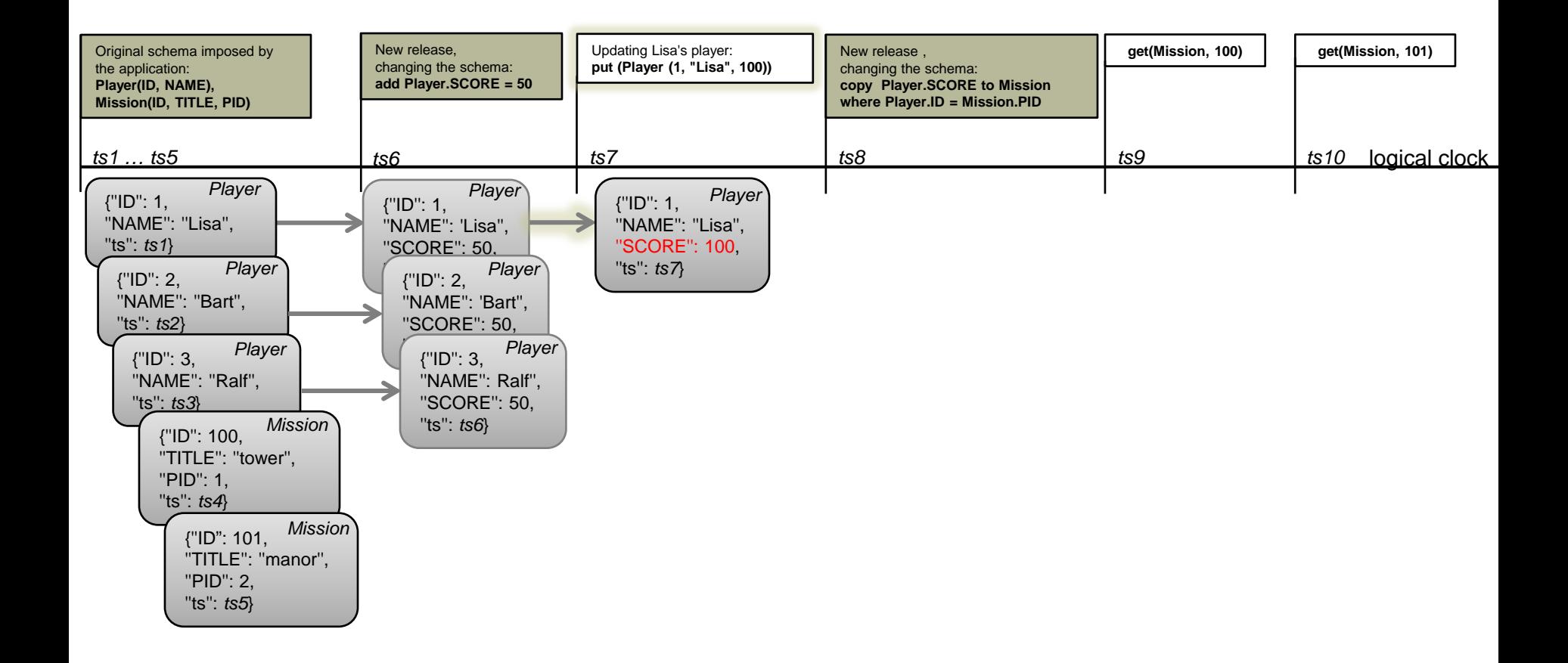

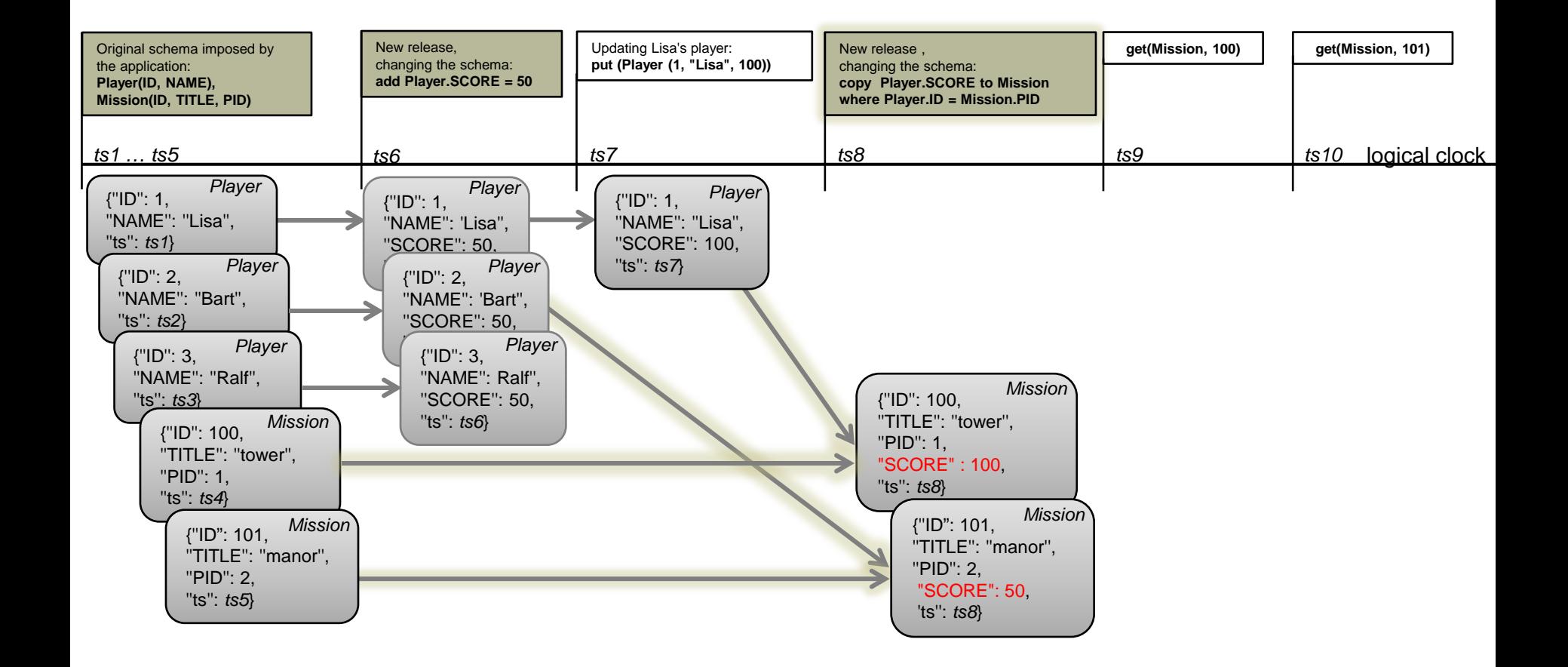

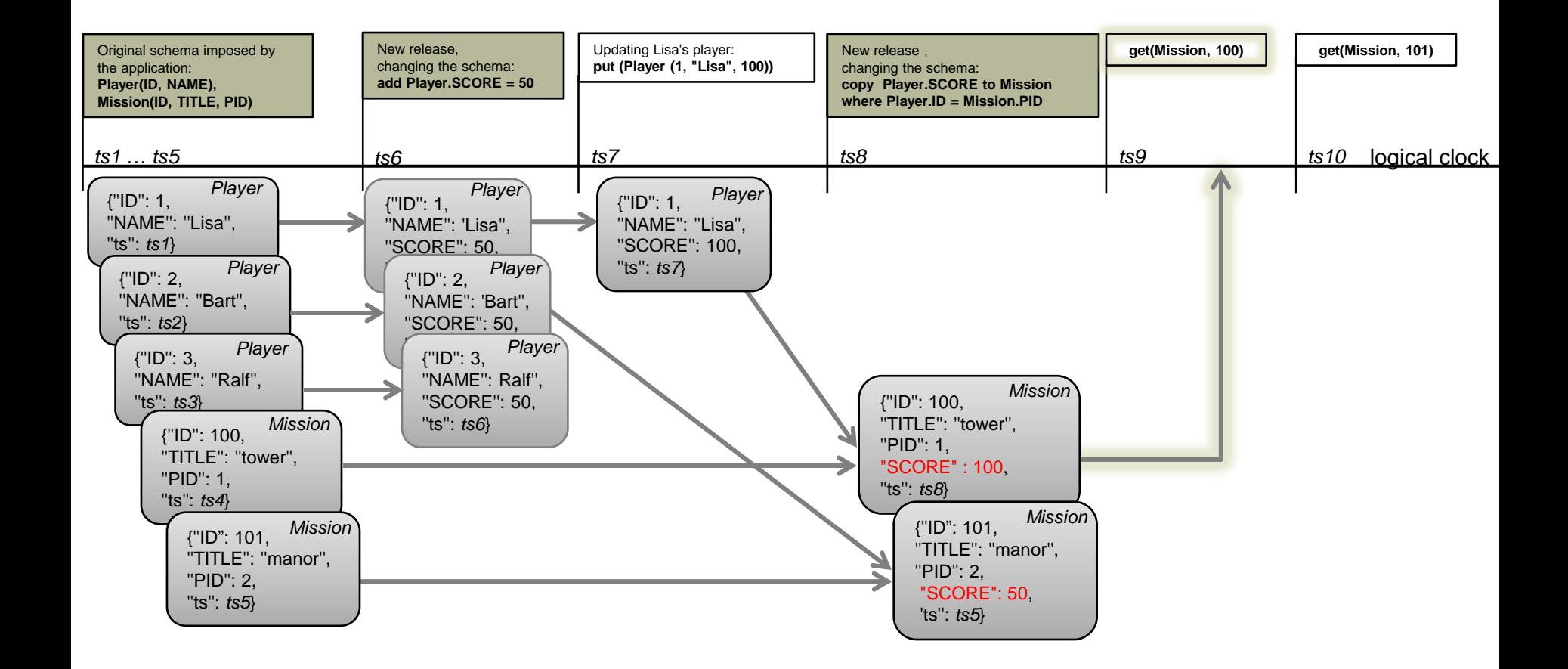

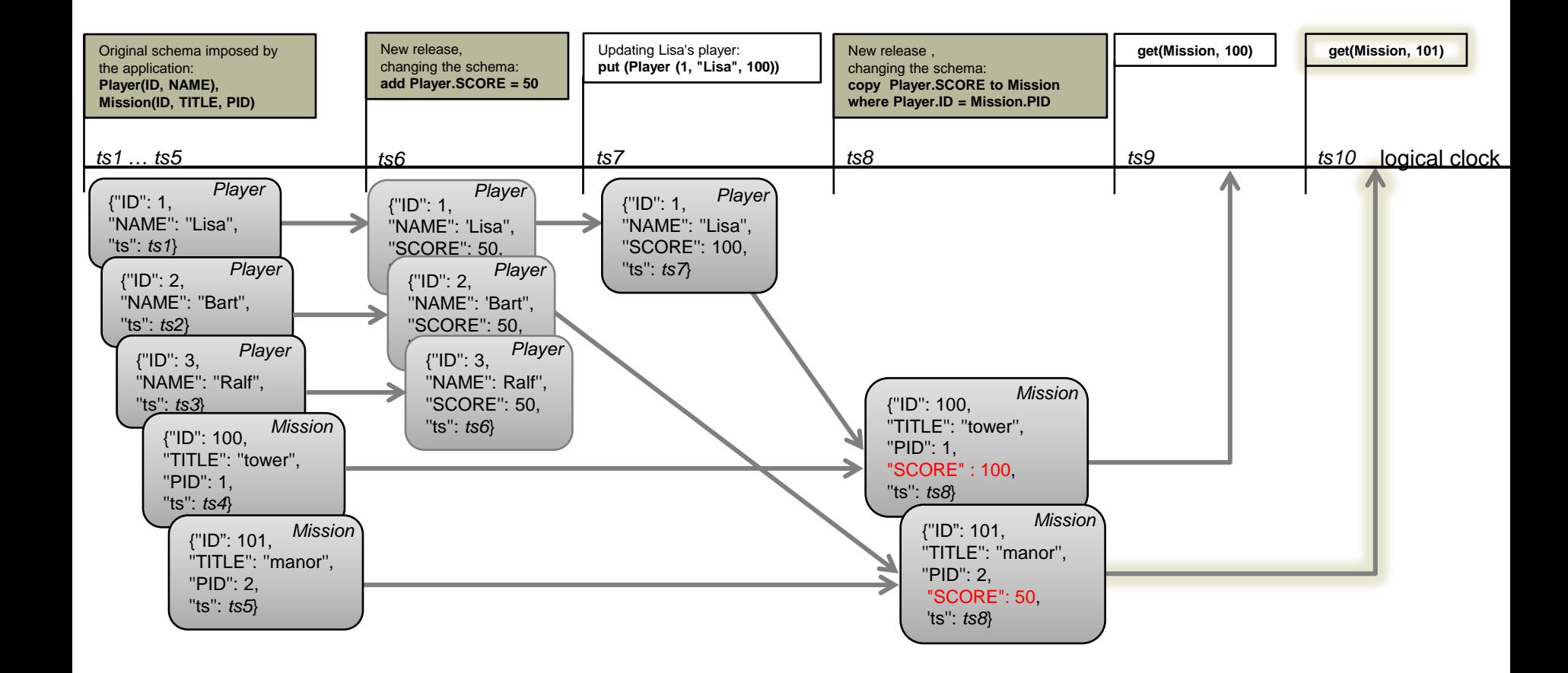

#### LAZY EVOLUTION WITH OBJECT-NOSQL MAPPERS

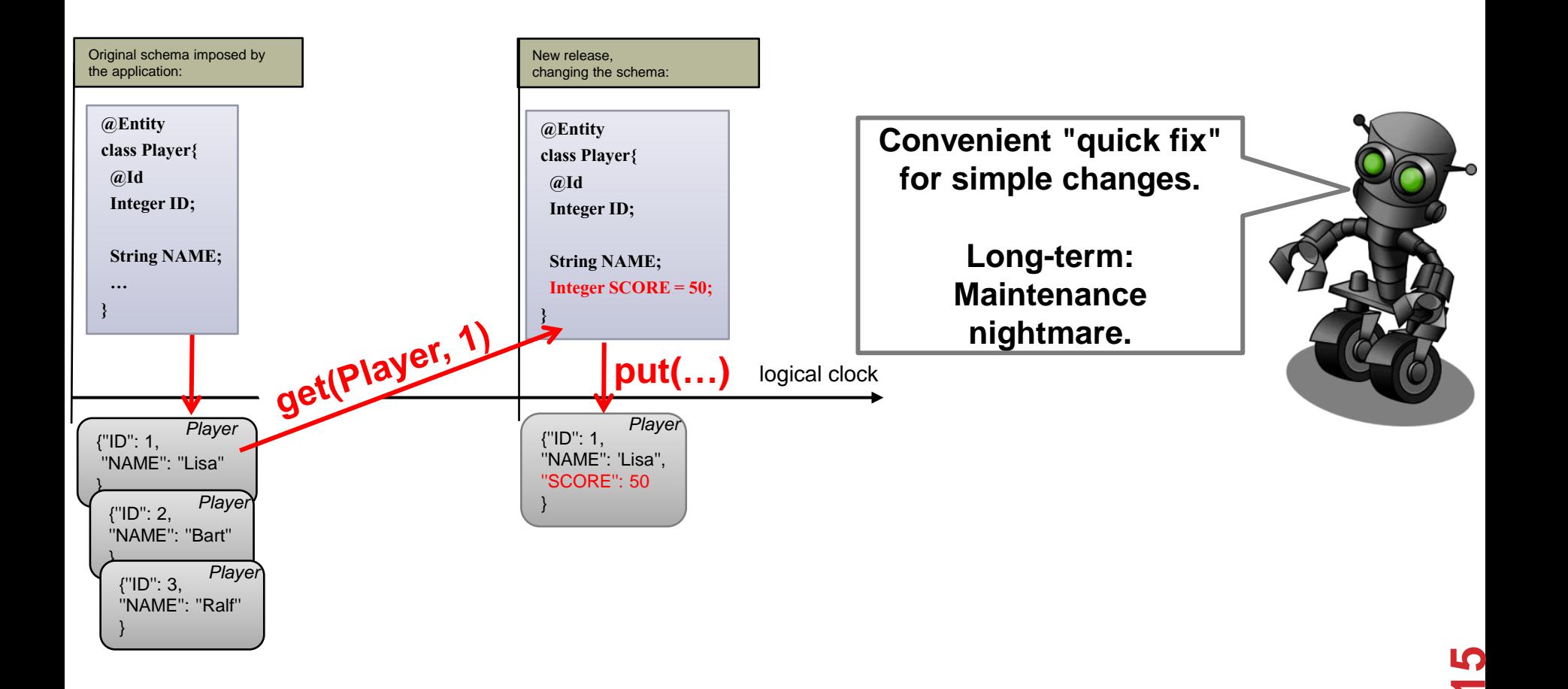

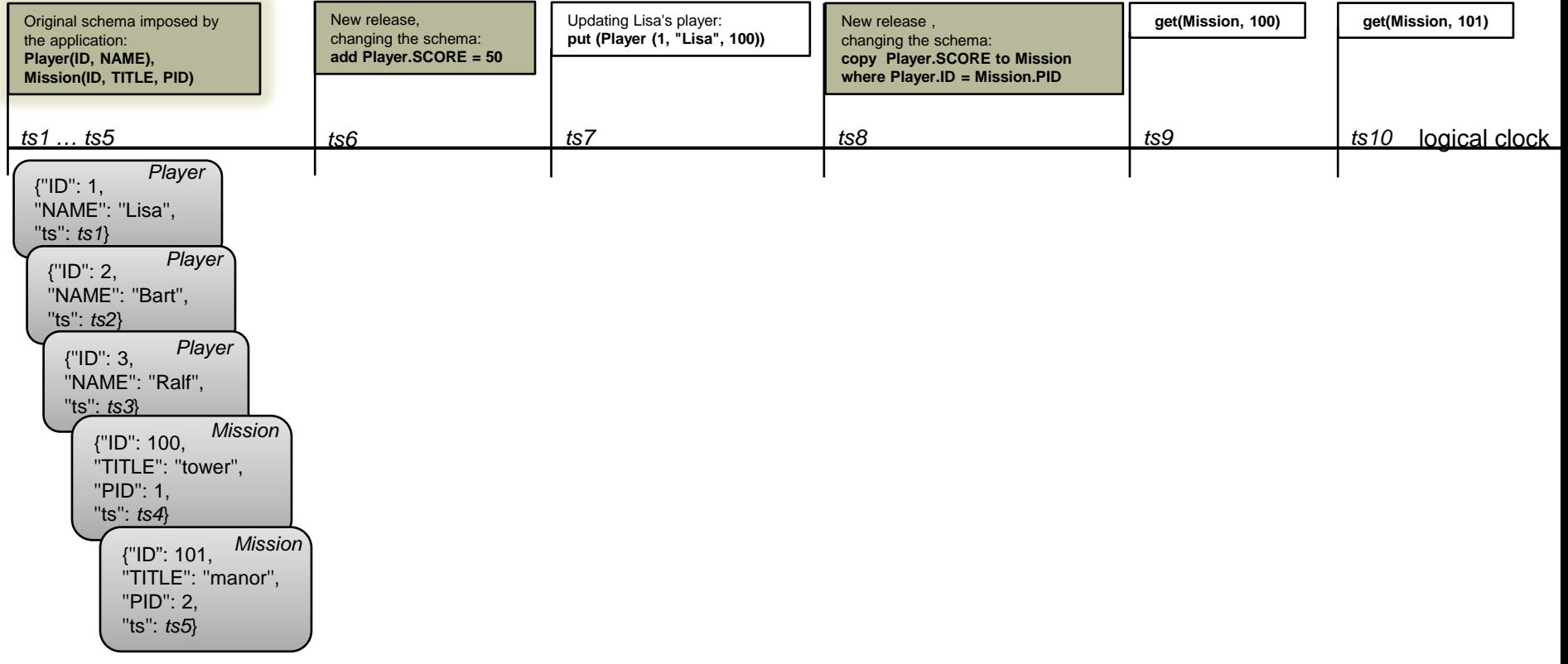

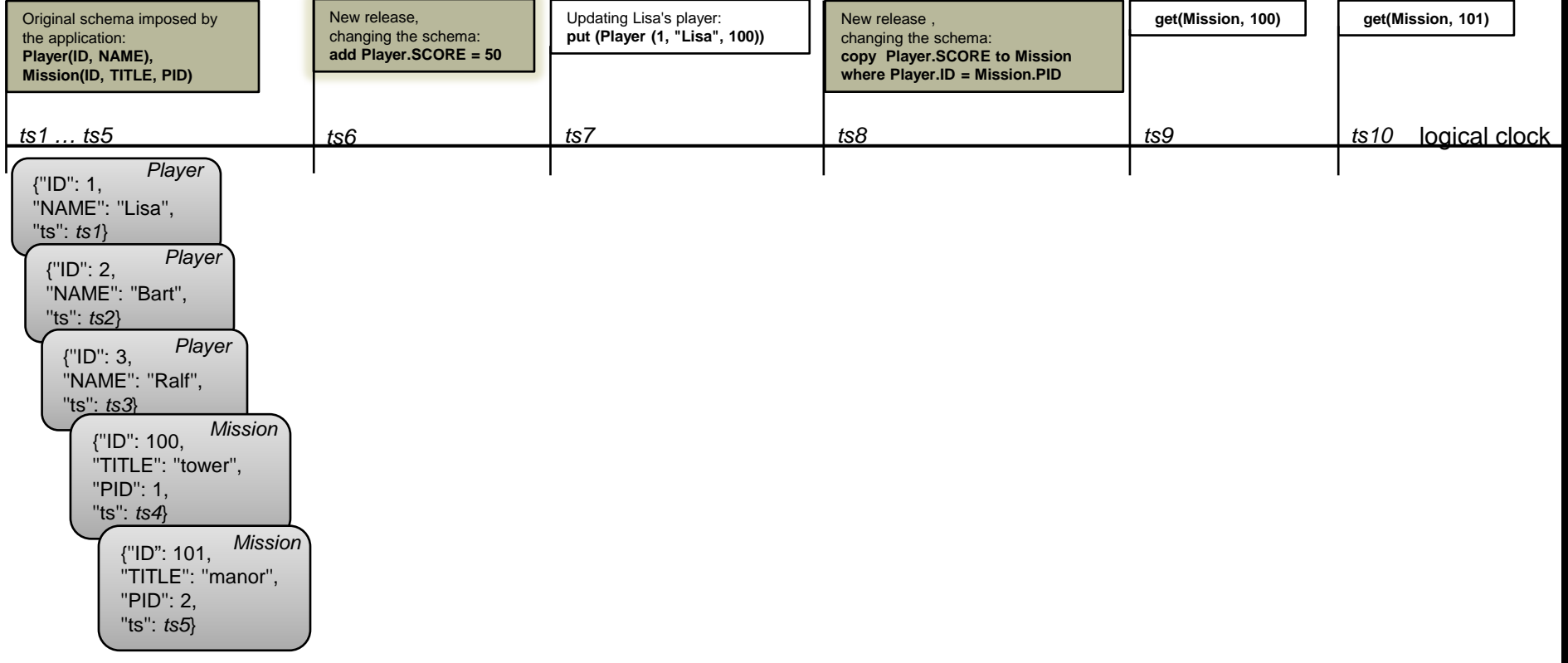

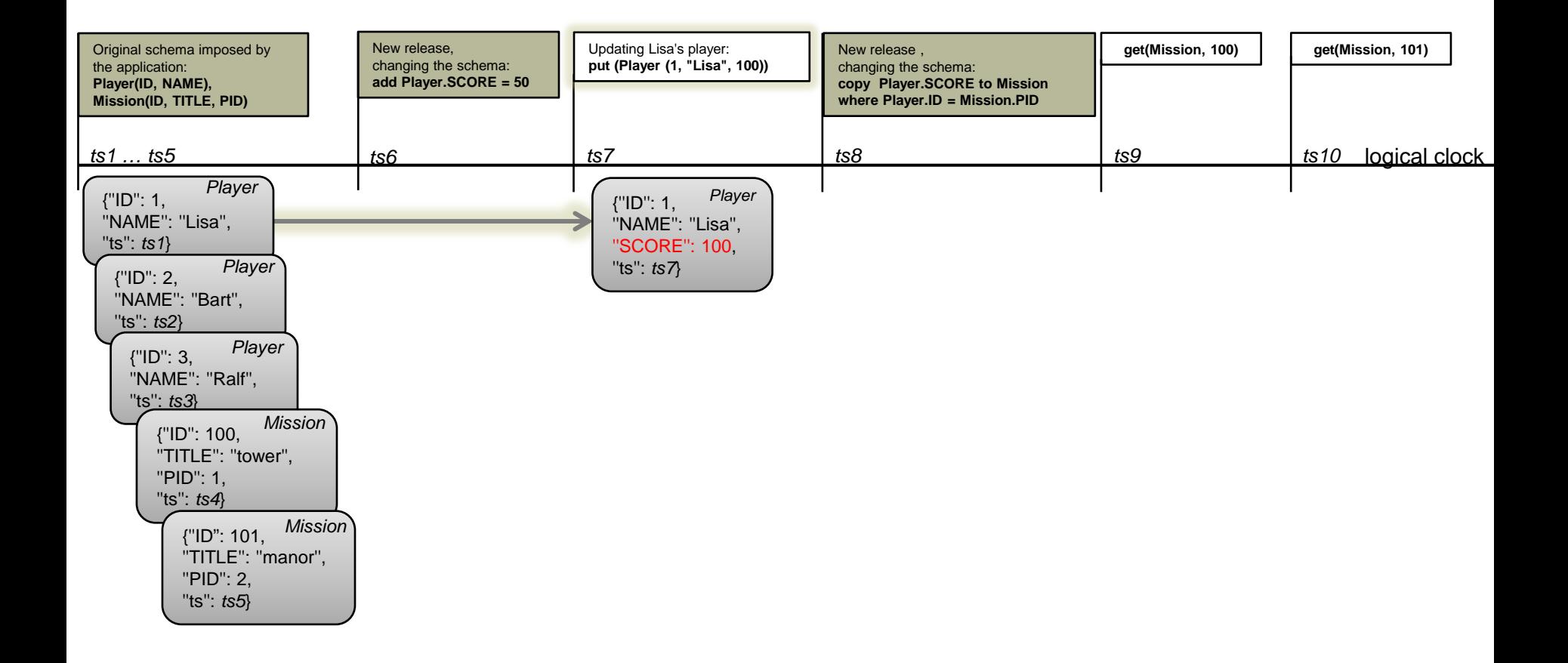

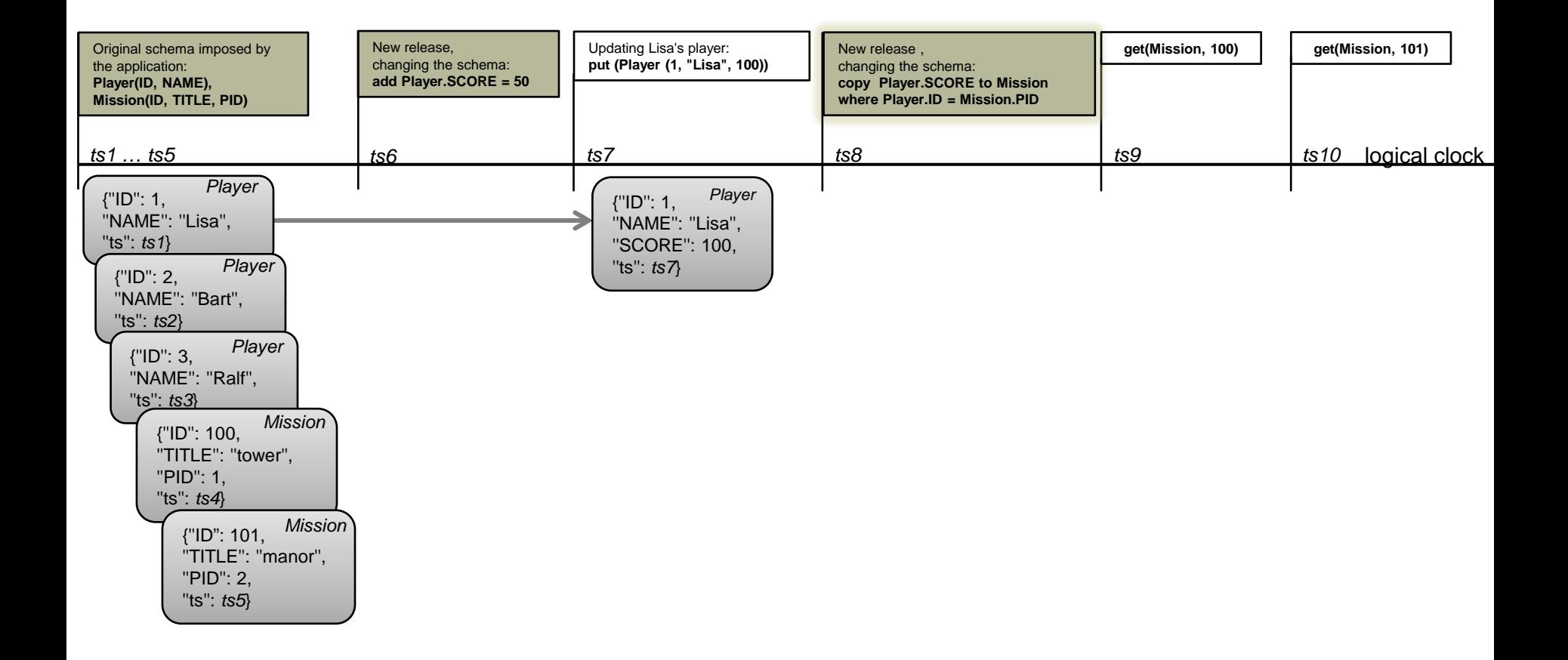

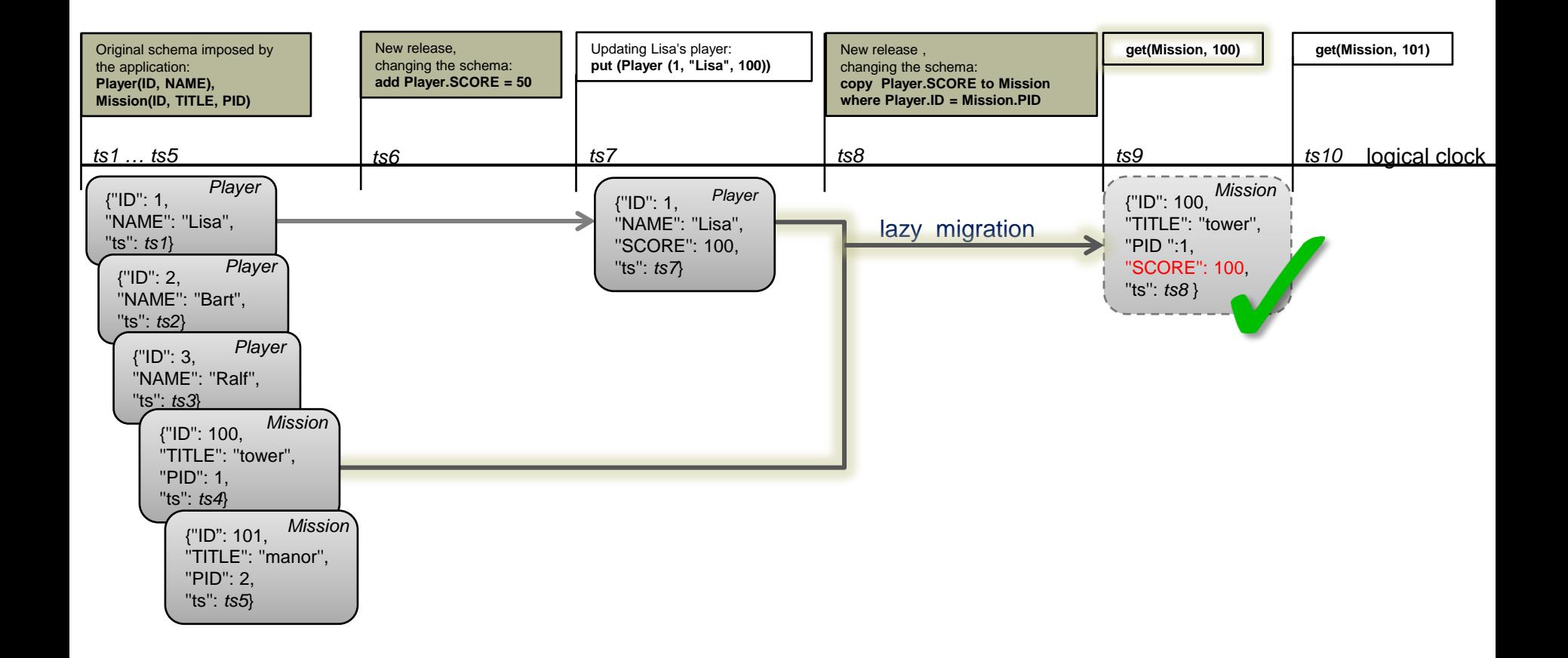

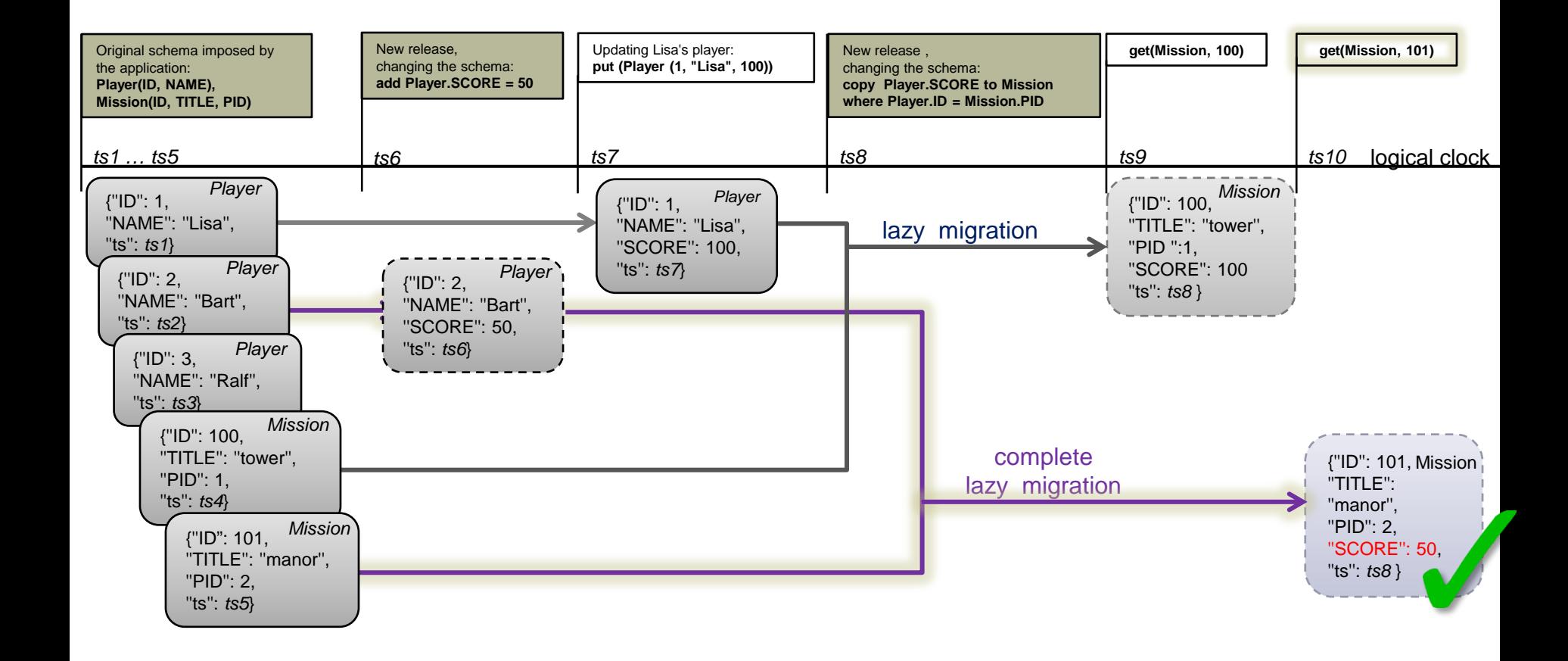

# DATALOG MODEL (NONRECURSIVE, STRATIFIED)

```
a1: put(Player(1, "Lisa"));
a2: put(Player(1, "Lisa S."));r1: Player(1, "Lisa", ts1).r2: Player(1, "Lisa S.", ts2).
a3: get ("Player", 1);
                  r3: legacyPlayer(ID, TS) :-
                         Player(ID, \overline{\phantom{a}}, TS), Player(ID, \overline{\phantom{a}}, NTS), TS < NTS.
                 r4: latestPlayer(ID, TS) :-
                         Player(ID, _, TS), not legacyPlayer(ID, TS).
                  r5: getPlayer(ID, NAME, TS) :-Player(ID, NAME, TS), latestPlayer(ID, TS).
```
transient rule – derived facts not kept around for incremental evaluation

**22**

Let  $kind[r](ID, P_1, ..., P_n)$  be the schema imposed by the current application release. ts denotes a fresh timestamp associated with release r. i) add kind.  $P_{n+1} = v$ , where  $P_{n+1}$  is a new property name and v is a default value (in the new version of the entity,  $P_{n+1}$  has value v):  $\overline{kind[r+1](ID, P1, \ldots, Pn, v, ts)}$  :- $\overline{kind[r](ID, P1, \ldots, Pn, OTS)}$ , latest $\overline{kind[r](ID, OTS)}$ . ii) delete  $kind.P_i$  $\overline{kind[r+1](ID, P1, \ldots, P(i-1), P(i+1), \ldots, Pn, ts)$  :-  $\overline{kind[r](ID, P1, \ldots, Pn, OTS)}$ , latest $\overline{kind[r](ID, OTS)}$ . Let  $\text{kindS}[r](ID, S_1, ..., S_n)$  and  $\text{kindT}[r](ID, T_1, ..., T_m)$  be the current source and target schema imposed by the application. iii) copy kindS.S<sub>i</sub> to kindT where kindS.ID = kindT.T<sub>i</sub>  $\overline{kindT[r+1](ID_T, T1, \ldots, Tm, Si, ts) : - kindT[r](ID_T, T1, \ldots, Tm, TS_T), \text{lates } t kindT[r](ID_T, TS_T),$  $\text{kindS}[r]$ (ID\_S, S1,...,Sn, TS\_S), latest $\text{kindS}[r]$ (ID\_S, TS\_S), ID\_S = Tj.  $kindT[r + 1] (ID_T, T1, ..., Tm, null, ts) :- kindT[r] (ID_T, T1, ..., Tm, TS_T), latest kindT[r] (ID_T, TS_T),$ not  $\text{kindS}[r]$  (ID\_S, S1, ..., Sn, TS\_S), ID\_S = Tj.  $\text{kindS}[r+1]$ (ID, S1, ..., Sn, ts) :-  $\text{kindS}[r]$ (ID, S1, ..., Sn, OTS), latest $\text{kind}[r]$ (ID, OTS). iv) move kindS.S<sub>i</sub> to kindT where kindS.ID = kindT.T<sub>j</sub>, with the same first two rules as for copy, as well as the following rule:  $\overline{kindS[r+1](ID, S1, \ldots, S(i-1), S(i+1), \ldots, Sn, ts)}$  :-  $\overline{kindS[r](ID, S1, \ldots, Sn, OTS)}$ , latest $\overline{kind[r](ID, OTS)}$ .

## DATALUTION: DATALOG-BASED

- **Eager migration: Incremental bottom-up evaluation**
- **Lazy migration: Incremental top-down evaluation**
	- Employing sideways information passing strategies
	- Exploiting uniqueness of identifiers
- **Both strategies always yield the same result**
- **Progress:**
	- Theory in DBPL@SPLASH'15 paper
	- Demo of PoC Datalution at QUDOS'16
	- Ongoing: Integration with NoSQL data store

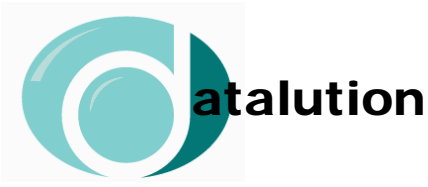